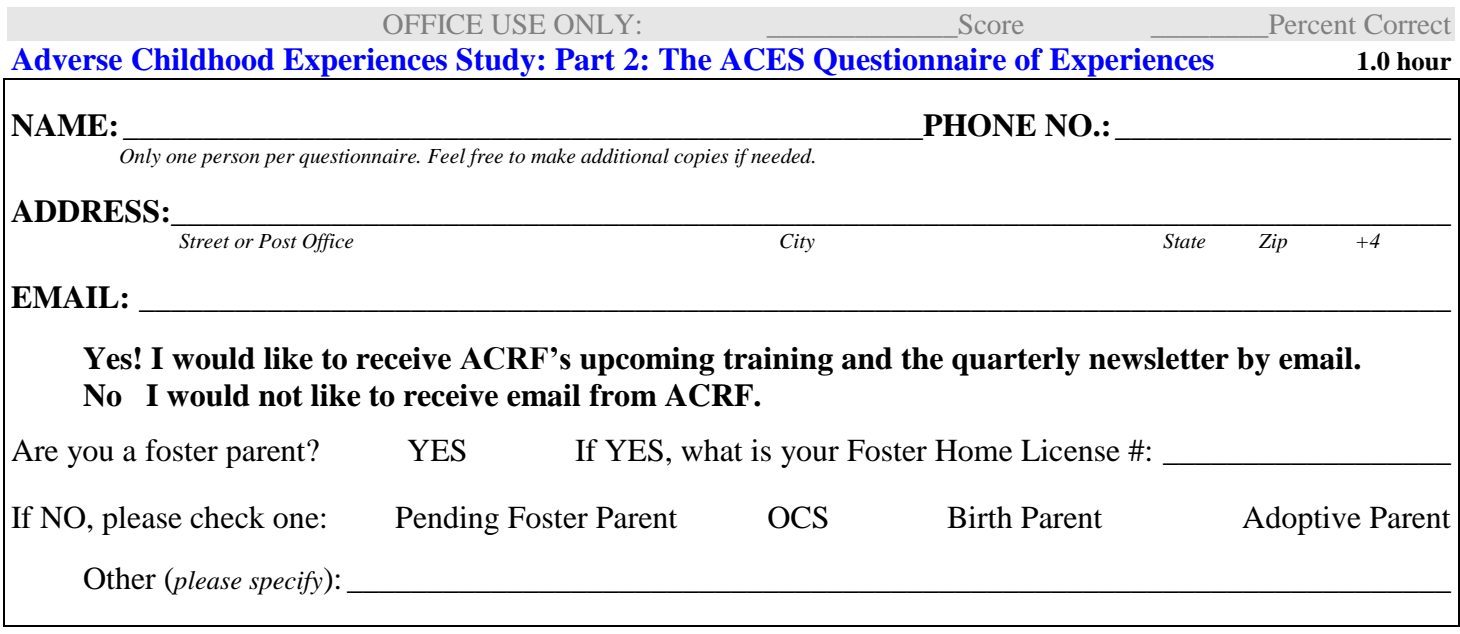

## **CHECK YOUR UNDERSTANDING**

## *Check or fill in the appropriate answer to the following questions. These questions address information specifically stated in the program.*

1. The phrase that speaker Betsy Woodin used in the teleconference training to describe the development of the brain from infancy to the more adult brain is which of the following? (CHOOSE ONE)

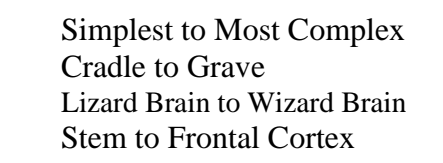

2. A boy who experience severe neglect in the early years of infancy can be impacted in his sound processing ability. This might look like behavior problems later in life, even though it may be more related to his brain function.

 $Q$ True **O**False

3. If you have the traumatic experience early in life such as adverse experiences, there is a set point that your brain sets at that early experience and makes it harder to change that set point.

OTrue **O**False

- 4. Having some trusted adult who takes an interest in a child and helps him or her is a major protective factor to help children with resiliency.
	- $\bigcirc$  True O False
- 5. Collective impact over time means that the more we do in this generation by helping young people recover from trauma, the better we will be able to impact future generations.
	- $\bigcap$  True **O** False
- 6. The ACES questionnaire has ten questions that ask about events, not the severity or frequency of those events. So a domestic violence event that just happens once is scored the same way as an event that happened ten times.

O True O False

7. The ACEs study show a direct relationship between the higher the dose of toxic stress in childhood (the more ACEs or a higher ACE number), the higher the incidents of health issues in adulthood. This is called a: (CHOOSE ONE)

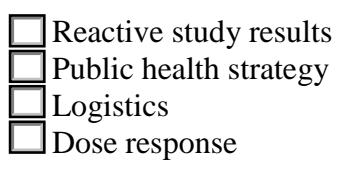

8. Speaker Betsy Woodin gave a list of all the Adverse Childhood Experiences that were part of the study. Name or describe two of them. (FILL IN THE BLANKS)

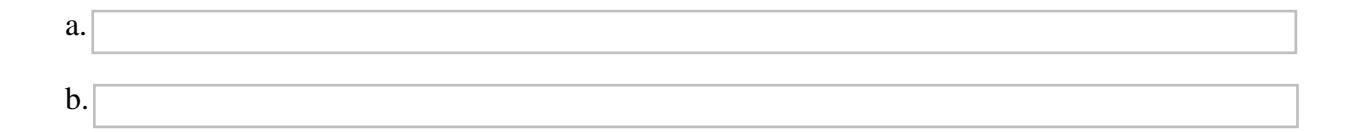

## **COURSE EVALUATION QUESTIONS**

 How would you rate the presentation of the information of the course; "ACEs Part 2: The ACES Questionnaire of Experiences" - Webcast?

Excellent  $\bigcirc$  Good  $\bigcirc$  Fair  $\bigcirc$  Poor

What did you like best about this course?

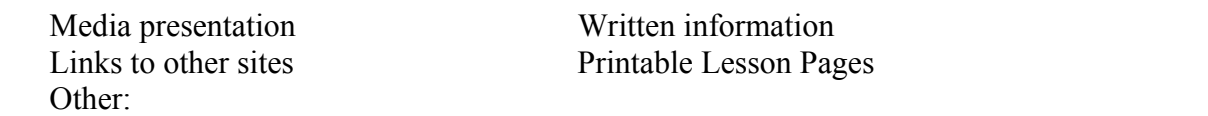

Have you ever taken an on- line course before?

 $\overline{\text{O Yes}}$   $\overline{\text{O No}}$ Would you be inclined to take another online course?

 $\bigcirc$  Yes  $\bigcirc$  No

Did you have any difficulty with opening up pages, loading the media segments or navigating the site?

 $\bigcap$  Yes  $\bigcap$  No

If yes, what difficulties did you have?

Got lost while navigating the site Couldn't open up links Couldn't open up media from other sites Other: (Please explain below)

Do you have any suggestions of how to make this web based course better or easier to use?  $\bigcirc$  No  $\bigcirc$  Yes (Please explain below)

Thank you for your response!

FOR SCORING AND CREDIT OF 1 HOUR, PLEASE PRINT THIS AFTER COMPLETION AND MAIL IT TO: Alaska Center for Resource Families 815 Second Avenue, Suite 101 Fairbanks, Alaska 99701 OR

> Fax to: 907-479-9666 OR

FOR SUBMISSION BY EMAIL, CLICK THE SUBMIT BUTTON BELOW (If you are not using web-based email, this should open your email program then just press send.)

Submit Clear Form